## **Curso de Introducción a los PLC Direccionamiento Indusoft-Codesys**

A continuación se presenta la correspondencia entre 16 direcciones booleanas y enteras/word entre Indusoft y Codesys.

Para el caso de las variables booleanas se utilizará el prefijo 0X:-- que indica la lectura de un solo bit. Para el caso de un lugar en memoria de 8bits se utilizará el prefijo 4X--, donde se podrá leer una variable del tipo Word o del tipo Int.

Es importante considerar que las direcciones utilizadas para las palabras/enteros no se solapa con los 16 bits utilizados en las direcciones booleanas.

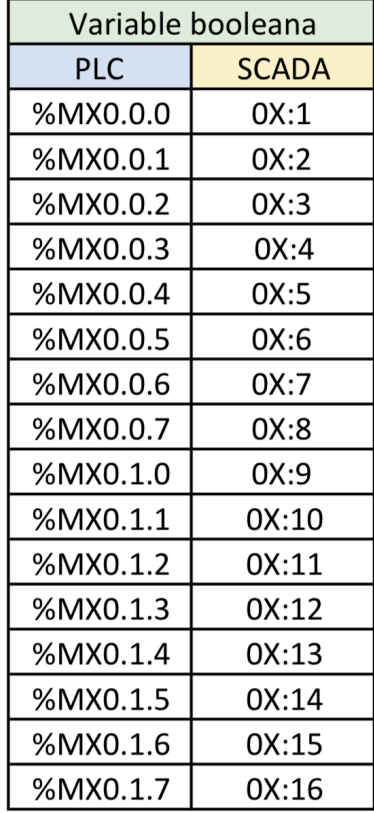

| Variable entera/word |              |
|----------------------|--------------|
| PLC                  | <b>SCADA</b> |
| %MW0.10              | 4X:11        |
| %MW0.11              | 4X:12        |
| %MW0.12              | 4X:13        |
| %MW0.13              | 4X:14        |
| %MW0.14              | 4X:15        |
| %MW0.15              | 4X:16        |
| %MW0.16              | 4X:17        |
| %MW0.17              | 4X:18        |
| %MW0.18              | 4X:19        |
| %MW0.19              | 4X:20        |
| %MW0.20              | 4X:21        |
| %MW0.21              | 4X:22        |
| %MW0.22              | 4X:23        |
| %MW0.23              | 4X:24        |
| %MW0.24              | 4X:25        |
| %MW0.25              | 4X:26        |

Fig. 1 - Correspondencia entre direcciones